## Suffolk Service Portal Get Help

## Go to www.suffolk.edu/its

Login to the Service Portal with your Suffolk credentials

If you are experiencing a tech problem, Choose Get Help on the Service Portal Home page:

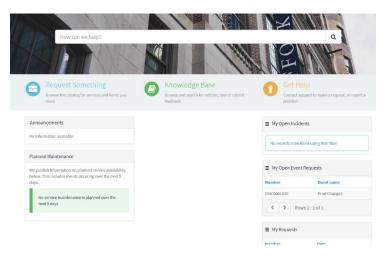

## The Report an Incident Form appears

| Report an Incident to ServiceDesk<br>Report an Incident with your IT Services                                                                                                    | Submit                                              |
|----------------------------------------------------------------------------------------------------|-----------------------------------------------------|
| Incidents are any unplanned interruption to an IT service or reduction in quality of an IT Service. Includes:                                                                         |                                                     |
| <ul> <li>Hardware. "My laptop won't turn on."</li> <li>Software. "My emails don't open correctly."</li> <li>Network. "I'm getting an error when accessing a shared drive."</li> </ul> | Required information Press describe yourisses below |
| Urgency 😧                                                                                                    |                                                     |
| Requested by                                                                                                    |                                                     |
| Demo Documentation     v                                                                                                    |                                                     |
| User Information                                                                                                    |                                                     |
| * Requested for                                                                                                    |                                                     |
| Demo Documentation X v                                                                                                    |                                                     |
| Title<br>Job Title                                                                                                    |                                                     |
| Department                                                                                                    |                                                     |
| • ITS-infrestructure *                                                                                                    |                                                     |
| Emeil                                                                                                    |                                                     |
| ddocumentation@suffolk.edu                                                                                                    |                                                     |
| Phone number                                                                                                    |                                                     |
| 617-573-1234                                                                                                    |                                                     |
| Location                                                                                                    |                                                     |
| * Manager                                                                                                    |                                                     |
| Demo Gine Doherty                                                                                                    |                                                     |
| item Level information                                                                                                    |                                                     |
| * Please describe your issue below 🥹                                                                                                    |                                                     |
|                                                                                                    |                                                     |

Choose the level of urgency. Your Name, title, department, email and phone number will autopopulate.

If you are submitting for someone else, Type in the users name under Requesting for – this will autopopulate:

| * Requested for |                    |  |  |  |  |
|-----------------|--------------------|--|--|--|--|
| 0               | Demo Documentation |  |  |  |  |
| Title<br>Job    | gina d             |  |  |  |  |
|                 | Demo Gina Doherty  |  |  |  |  |
|                 | Gina Doherty       |  |  |  |  |

Type in your issue as detailed as possible including a number we can reach you at if you are off site. Click Submit.

This will submit a ticket to the Suffolk Service Desk and a technician will be assigned. You can follow the progress of this ticket from the Service Portal Home Page

| How can we help?                                                                                                    |                                                         |                | a                                                                |  |
|----------------------------------------------------------------------------------------------------|---------------------------------------------------------|----------------|------------------------------------------------------------------|--|
| Browse the catalog for services and items you need                                                                      | Browse and search for articles, rate or submit feedback | Cor            | et Help<br>ntact support to make a request, or report a<br>bblem |  |
| Announcements                                                                                                    |                                                         | ■ My Oper      | n Incidents                                                      |  |
| No information available                                                                                                |                                                         | Number         | Short Description                                                |  |
| Planned Maintenance                                                                                                    |                                                         | INC0217041     | I spilled coffee on my laptop and now it will not turn on        |  |
| We publish information on planned service availability<br>below. This includes events occuring over the next 5<br>days. |                                                         | < >            | Rows1-1of1                                                       |  |
| No service maintenance is planned over the next 5 days                                                                  |                                                         | My Oper Number | n Event Requests Event name                                      |  |